# Package 'FourScores'

October 24, 2018

Title A Game for Human vs. Human or Human vs. AI

Version 1.5.1

Description A game for two players: Who gets first four in a row (horizontal, vertical or diagonal) wins. As board game published by Milton Bradley, designed by Howard Wexler and Ned Strongin.

**Depends** R  $(>= 3.0.0)$ 

License GPL-3

Encoding UTF-8

LazyData true

RoxygenNote 6.1.0

Imports graphics, grDevices

NeedsCompilation no

Author Matthias Speidel [aut, cre]

Maintainer Matthias Speidel <matthias.speidel@googlemail.com>

Repository CRAN

Date/Publication 2018-10-24 15:10:02 UTC

# R topics documented:

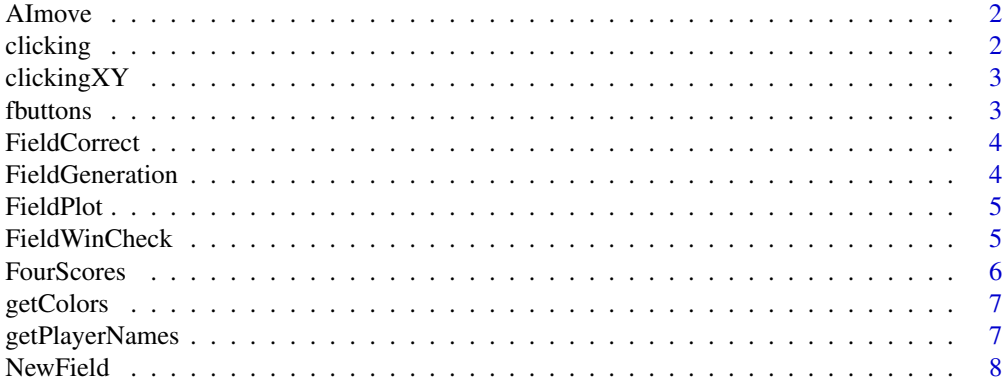

#### 2 clicking the contract of the contract of the contract of the contract of the contract of the contract of the contract of the contract of the contract of the contract of the contract of the contract of the contract of the

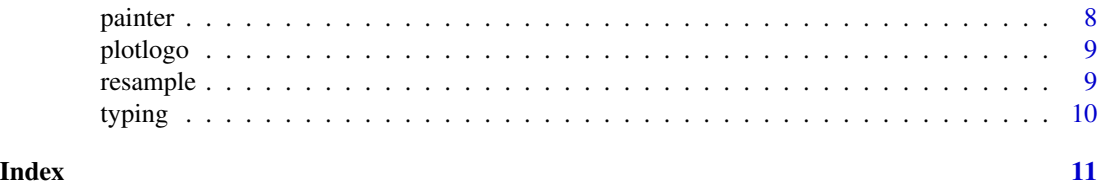

AImove *Move of AI*

#### Description

Help-Function for an AI

#### Usage

AImove(field, AIstrength, AIplayernumber)

# Arguments

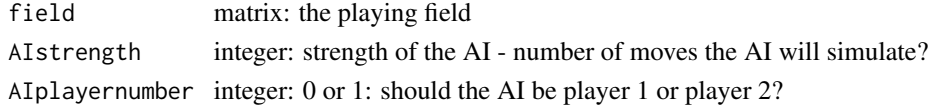

# Value

the selected row

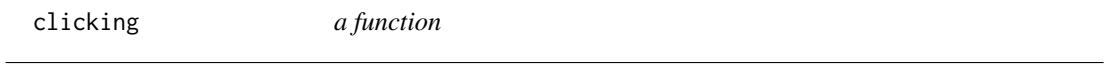

# Description

help-function which return the x-axis-value of the mouse when releasing the mouse button.

# Usage

```
clicking(buttons, x, y)
```
# Arguments

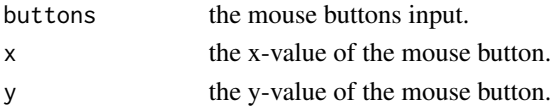

#### Value

a rounded value for the x-coordinate

<span id="page-1-0"></span>

<span id="page-2-0"></span>clickingXY *check input*

#### Description

a function to check the mouse click input by the user

#### Usage

clickingXY(buttons, x, y)

#### Arguments

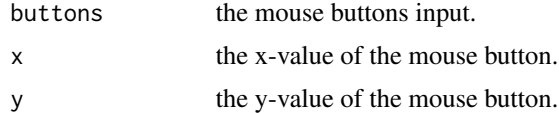

### Value

a Vector of the x and y coordinates of the mouse click

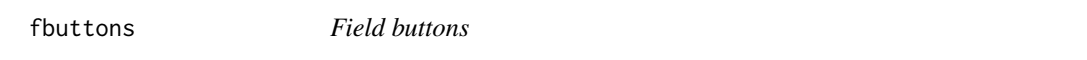

#### Description

A function to show buttons, letting the player(s) decide what to do: show the winning field, play again or exit.

#### Usage

```
fbuttons(field, justsub, message, MACuser, rows, columns, AI, AIstrength,
 AIplayernumber, PlayerNames, PlayerColors)
```
#### Arguments

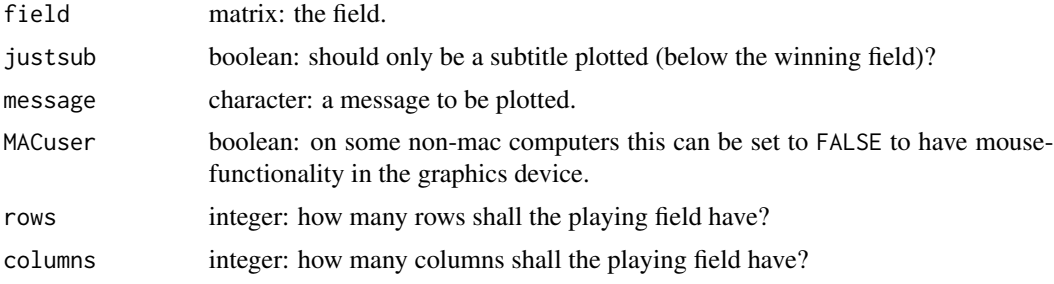

<span id="page-3-0"></span>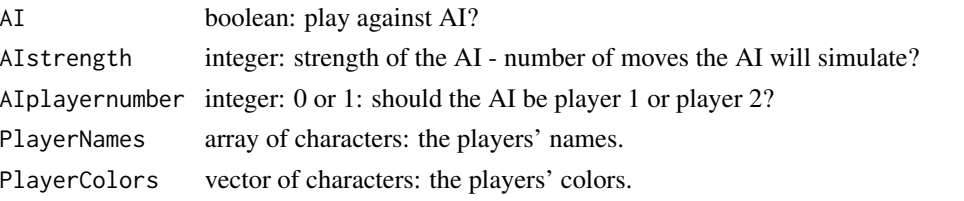

FieldCorrect *Is the field correct?*

#### Description

help-function that checks whether the field is correct

#### Usage

```
FieldCorrect(column, field)
```
#### Arguments

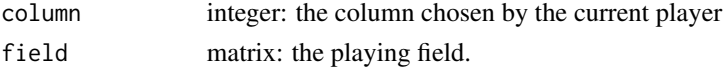

#### Value

a boolean (TRUE if the given column would be a valid move for the field given).

FieldGeneration *field generation*

#### Description

help-function which generates the playing-field

#### Usage

```
FieldGeneration(rows, columns)
```
### Arguments

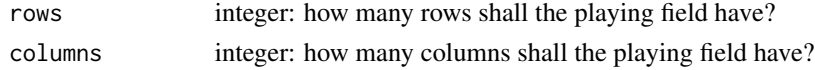

#### Value

an empty matrix with rows and columns

<span id="page-4-0"></span>

a major-function which plots the current field, and if given a hint, which player has won

#### Usage

FieldPlot(field, message, PlayerColors)

# Arguments

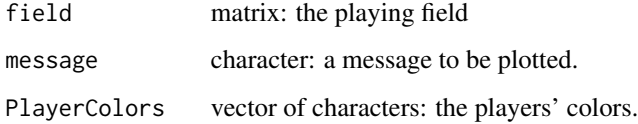

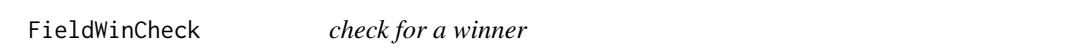

#### Description

help-function that checks whether (at least) one of the four possibilities of winning is given

#### Usage

```
FieldWinCheck(field, player)
```
# Arguments

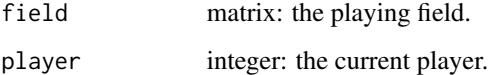

#### Value

a boolean whether the player has won the match or not

<span id="page-5-0"></span>

Function to play FourScores

#### Usage

```
FourScores(rows = 6, columns = 7, AI = TRUE, AIstrength = rows *columns, AIplayernumber = 1, MACuser = TRUE, PlayerNames = c("AI",
  "Human"), getnewnames = FALSE, PlayerColors = c("green", "blue"),
  getnewcolors = FALSE)
```
#### Arguments

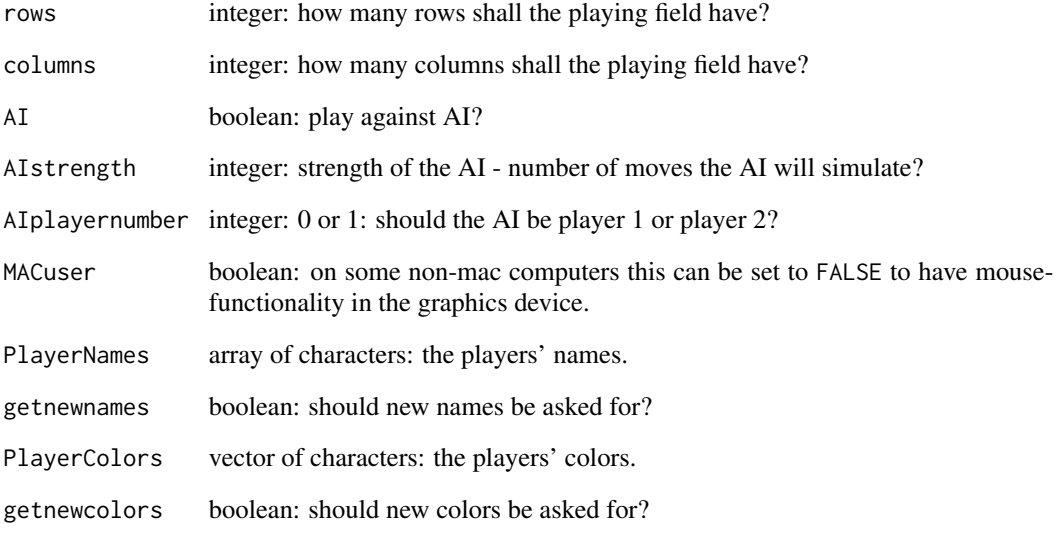

# Examples

```
## Not run:
FourScores(AI = T, AIstrength = 10, MACuser = T, getnewnames = F, getnewcolors = F)
## End(Not run)
```
<span id="page-6-0"></span>getColors *A function*

# Description

A function to get some colors

# Usage

getColors(PlayerNames, PlayerColors, MACuser)

#### Arguments

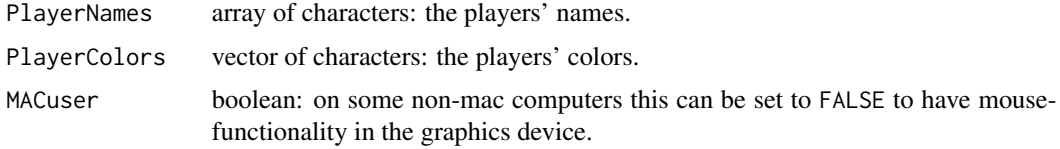

#### Value

a vector with the updated player colors

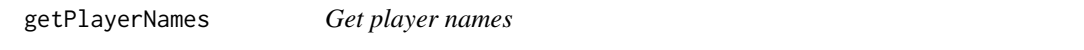

# Description

help-function which gets and returns the players' names

### Usage

getPlayerNames(PlayerNames, MACuser)

#### Arguments

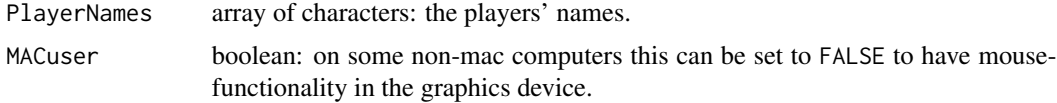

# Value

a vector with the player names

<span id="page-7-0"></span>

help-function which "throws" the stone into the field and returns the new field

#### Usage

NewField(field, column, player)

# Arguments

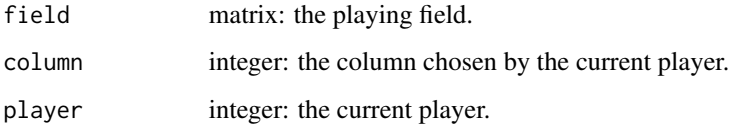

### Value

The updated field matrix.

painter *logo painter*

# Description

a general help function to plot

# Usage

```
painter(numberMatrix, colorArray)
```
# Arguments

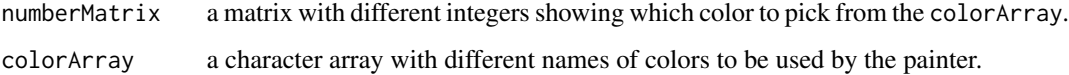

<span id="page-8-0"></span>plotlogo *plot logo*

# Description

plot the "different purpose" logo

# Usage

plotlogo()

resample *resample*

# Description

resampling function

#### Usage

resample(x, ...)

# Arguments

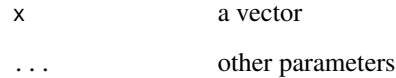

## Value

a vector

# References

Help function from ?sample to overcome the "sample(ret, size = 1)" problem for length(ret) == 1

<span id="page-9-0"></span>

help-function which returns, the key on the keyboard which is being typed

# Usage

typing(key)

# Arguments

key a keyboard input.

# Value

the key pressed.

# <span id="page-10-0"></span>Index

AImove, [2](#page-1-0) clicking, [2](#page-1-0) clickingXY, [3](#page-2-0) fbuttons, [3](#page-2-0) FieldCorrect, [4](#page-3-0) FieldGeneration, [4](#page-3-0) FieldPlot, [5](#page-4-0) FieldWinCheck, [5](#page-4-0) FourScores, [6](#page-5-0) getColors, [7](#page-6-0) getPlayerNames, [7](#page-6-0) NewField, [8](#page-7-0) painter, [8](#page-7-0) plotlogo, [9](#page-8-0) resample, [9](#page-8-0)

typing, [10](#page-9-0)